# **Übung 10 Fourier-Transformation Bestimmung der Fourier-Transformierten**

## **Lernziele**

- die Fourier-Transformierte einer einfacheren aperiodischen Funktion von Hand und mit Hilfe einer Integraltabelle bestimmen können.

#### **Aufgaben**

1. Gegeben ist die aperiodische Funktion x(t).

- i) Skizzieren Sie den Grafen von x(t).
- ii) Bestimmen Sie die zu x(t) gehörige Fourier-Transformierte X( ) von Hand und mit Hilfe einer Integraltabelle.
- iii) Skizzieren Sie den Grafen von X( ).
- iv) Skizzieren Sie den Grafen des Betrages |X( )| von X( ).

a) 
$$
x(t) = \begin{cases} 1 & (|t| < T_1) \\ 0 & (|t| > T_1) \end{cases}
$$
  $(T_1>0)$ 

- b)  $x(t) = e^{-at}$  (t) (a R) Unterscheiden Sie die drei Fälle a>0, a=0 und a<0.
- c)  $x(t) = e^{-a|t|}$  (a>0)
- 2. \* Erstellen Sie mit dem Computerprogramm **MAPLE** ein File, mit welchem die Fourier-Transformierte  $X($ ) einer aperiodischen Funktion  $x(t)$  bestimmt werden kann.

Das MAPLE-File sollte die folgenden Anforderungen erfüllen:

- Wahl einer beliebigen aperiodischen Funktion x(t) durch den Anwender
- Aufzeichnen des Grafen von x(t)
- Berechnung der Fourier-Transformierten X( )
- Berechnung von Betrag  $|X(-)|$  und Argument arg $(X(-))$  der Fourier-Transformierten
- Aufzeichnen der Grafen von Betrag  $|X(-)|$  und Argument arg $(X(-))$  der Fourier-Transformierten
- (evtl. weitere von Ihnen formulierte Anforderungen)

## **Lösungen**

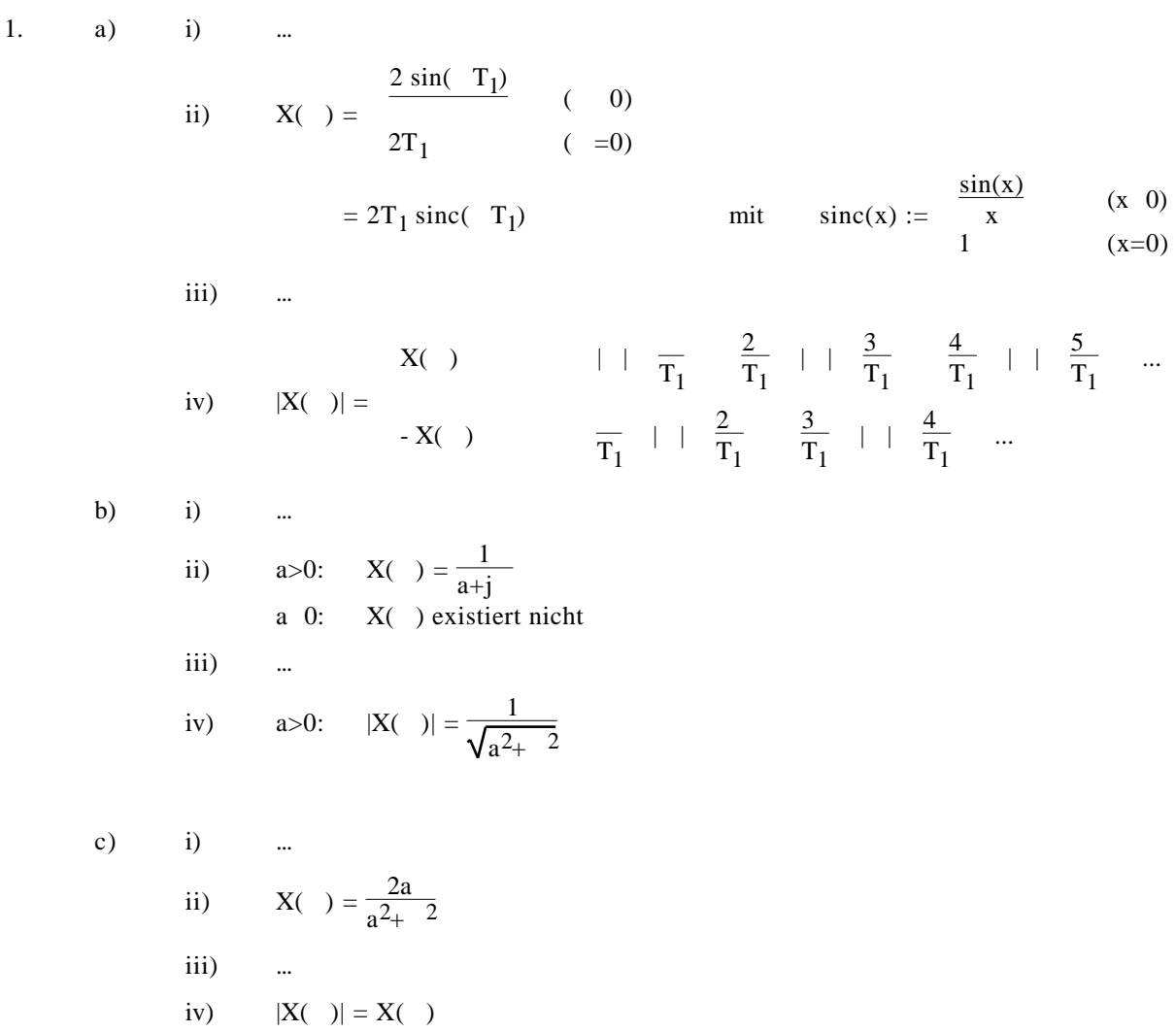

2. \* Ein MAPLE-Muster-File finden Sie unter: http://telecom.tlab.ch/˜borer Mathematik Unterlagen (...)

## **Integraltabelle**

$$
e^{ax} dx = \frac{1}{a} e^{ax} + C \qquad (a \quad 0)
$$